# **Obsah**

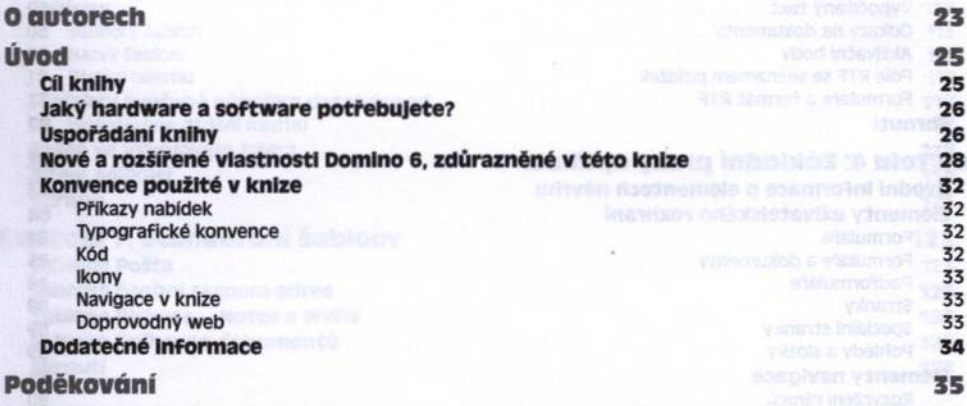

#### **ČÁST 1**

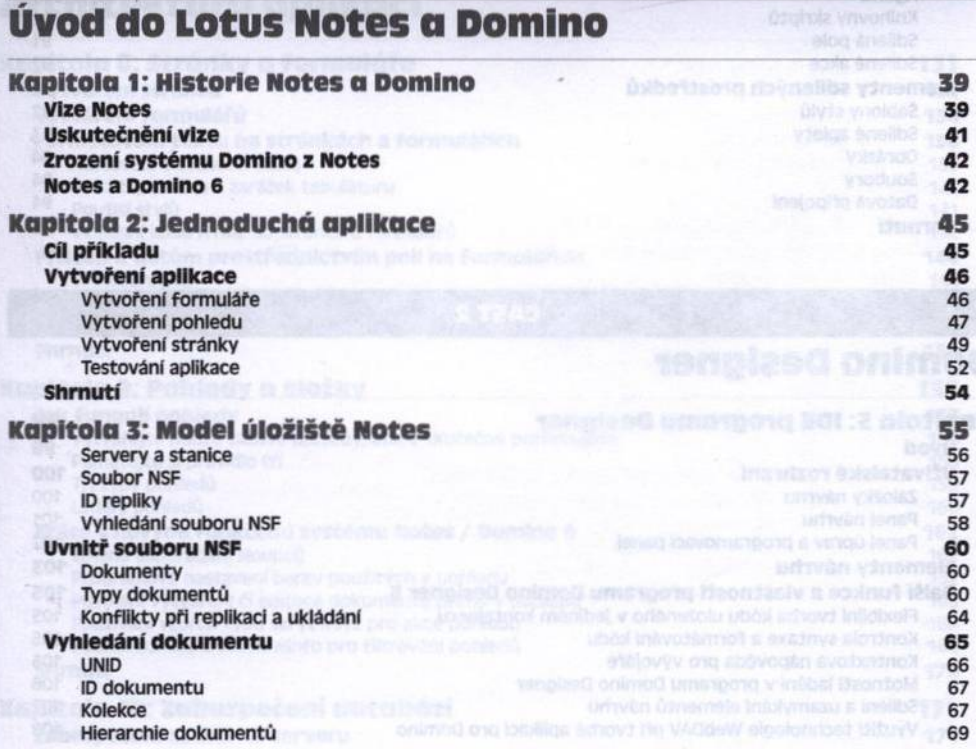

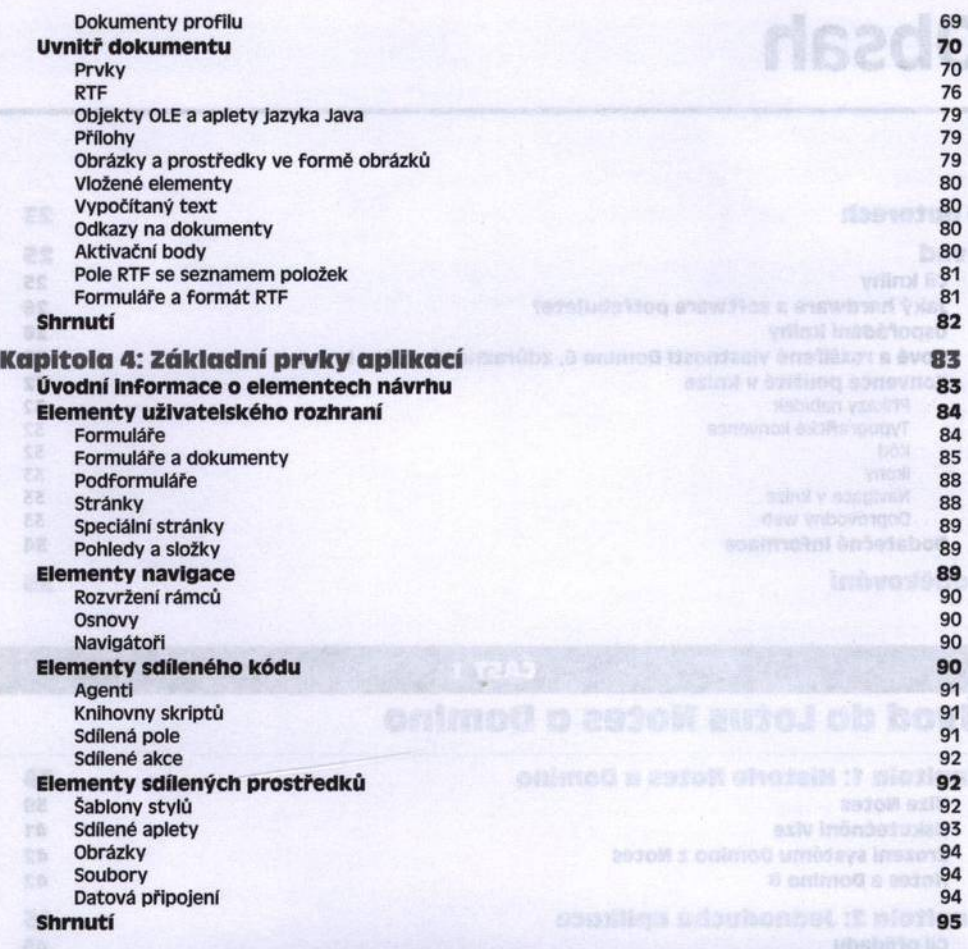

y fins oa kertovity<br>destování aplikuce

# Domino Designer

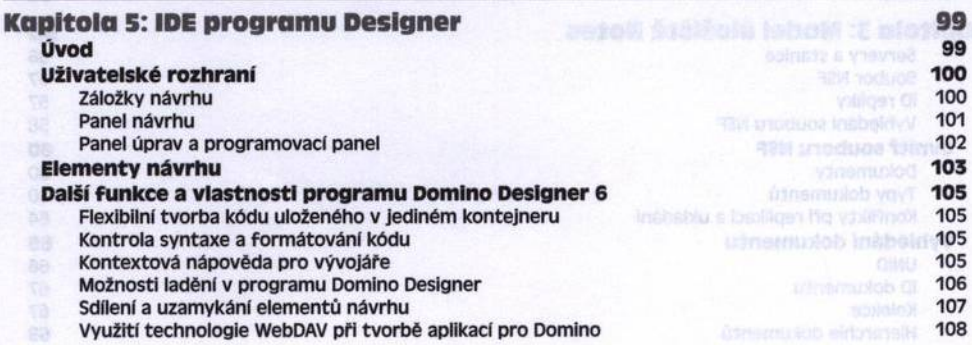

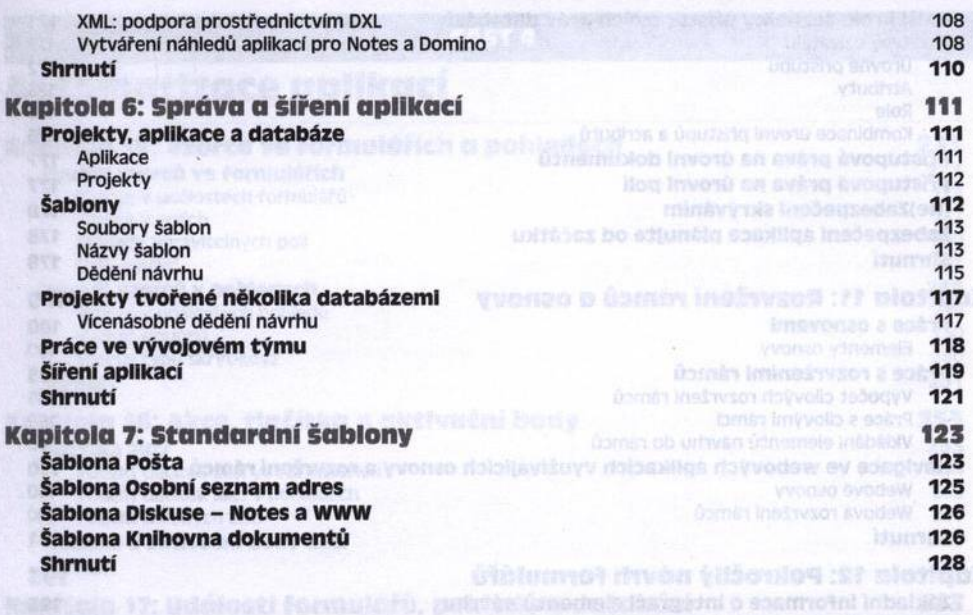

# Architektura aplikací

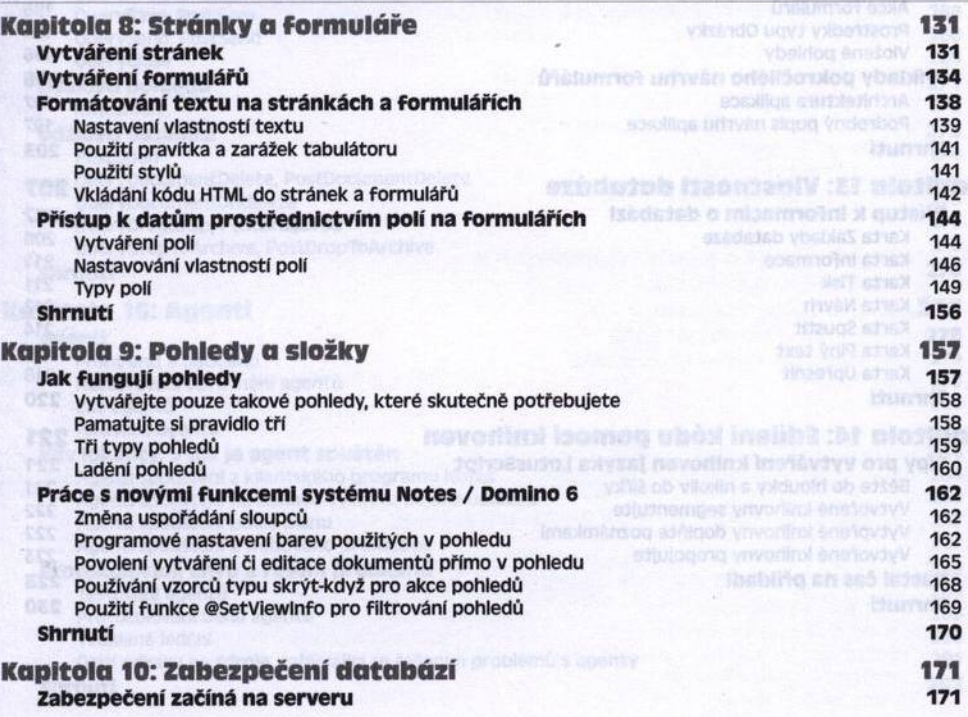

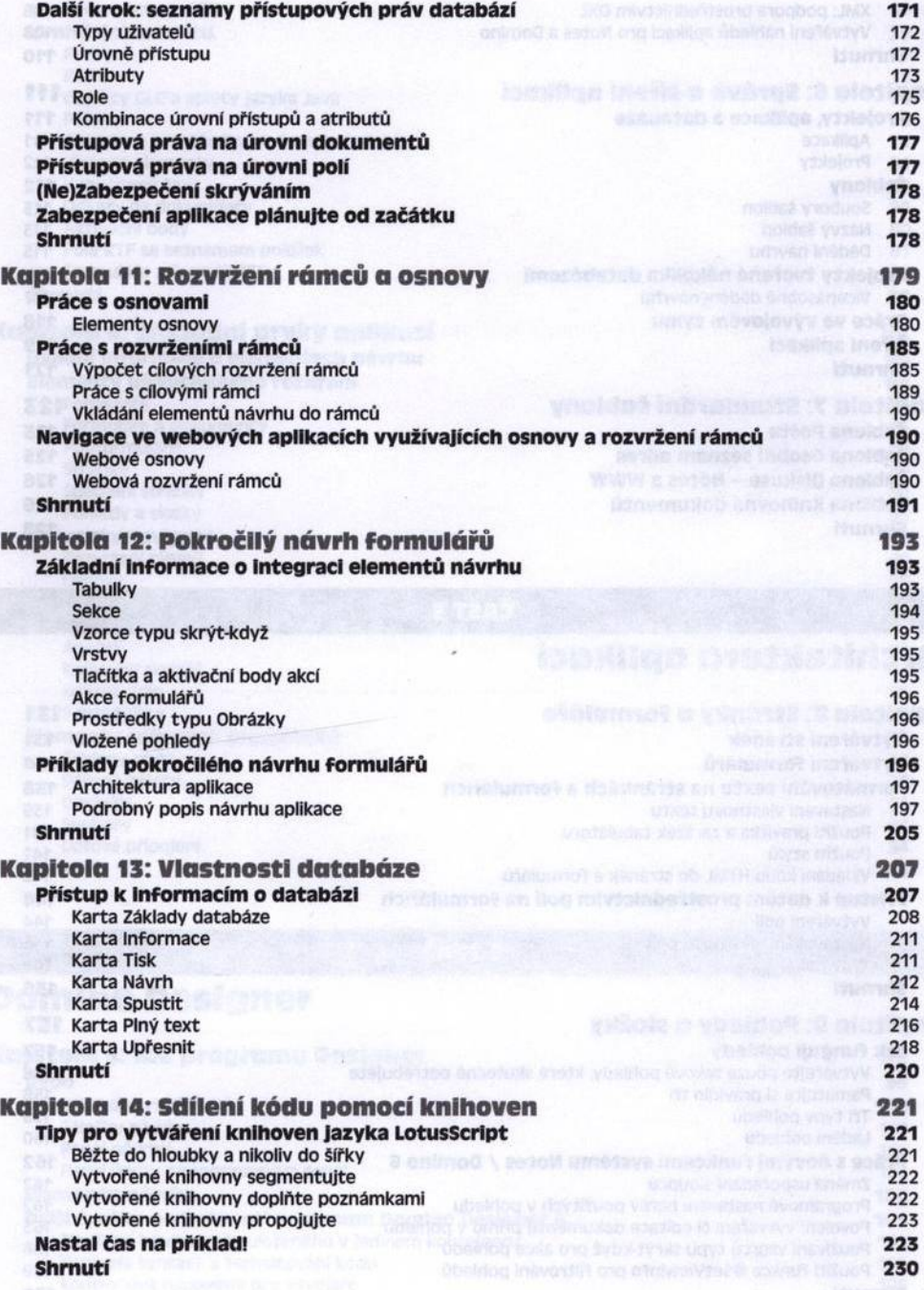

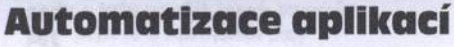

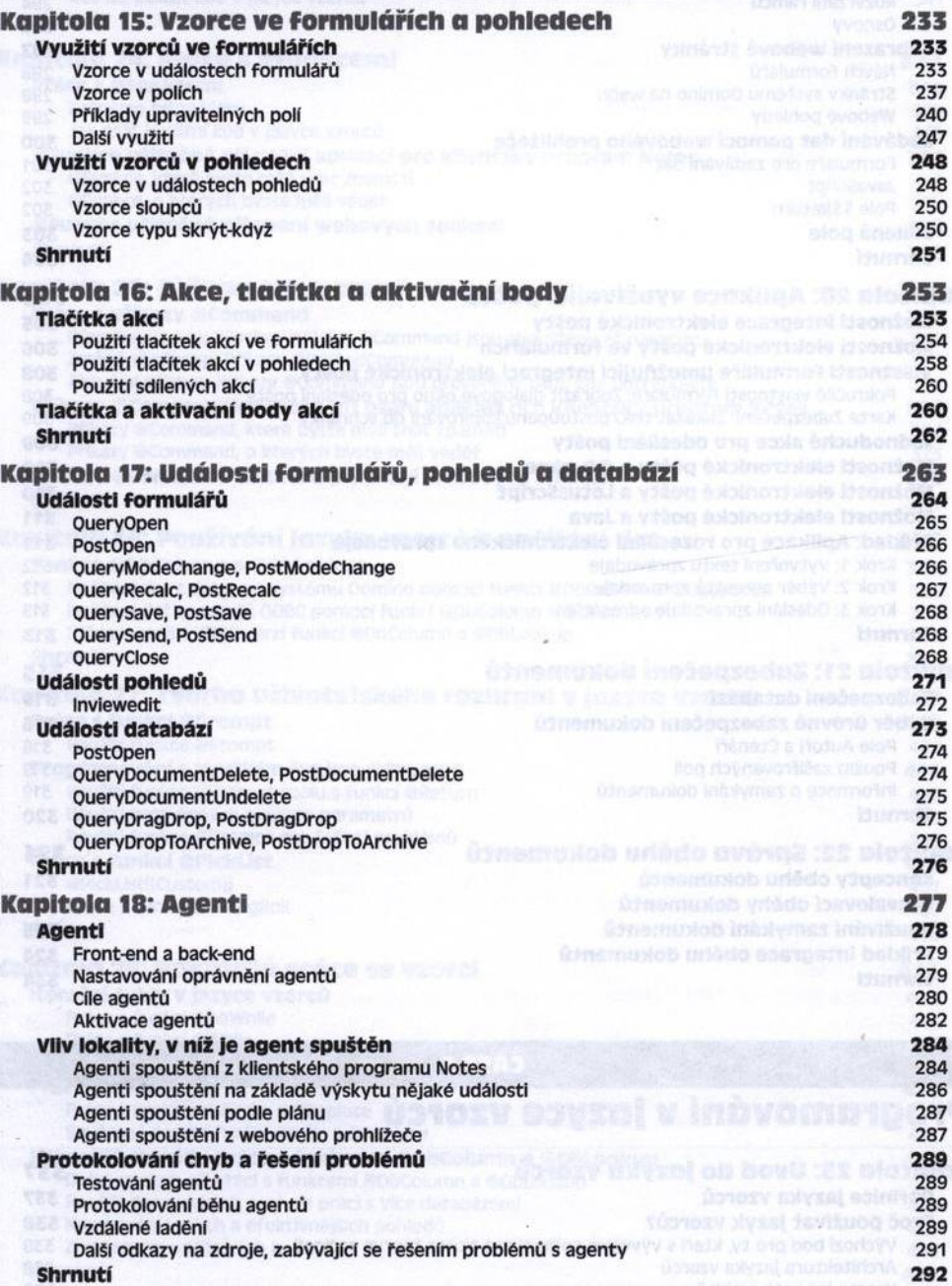

Hitlering minutures in the control

![](_page_5_Picture_200.jpeg)

# Programování v Jazyce vzorců

![](_page_5_Picture_201.jpeg)

![](_page_6_Picture_204.jpeg)

### Programování v jazyce LotusScript

![](_page_7_Picture_254.jpeg)

#### ČÁST<sub>7</sub>

### Programování v jazyce Java

#### Kapitola 32: Java a Domino Designer **využití Jazyka Java v programu Domino Designer Tvorba agenta v programu Domino Designer 545 km in 1996 km in 1996 km in 1996 km in 1996 km in 1996 km in 1996 km i Ukládání kódu Jazyka Java do knihoven 547**

![](_page_7_Picture_255.jpeg)

![](_page_8_Picture_216.jpeg)

![](_page_9_Picture_211.jpeg)

![](_page_9_Picture_212.jpeg)

![](_page_9_Picture_213.jpeg)

![](_page_10_Picture_200.jpeg)

# integrace relačních databází

![](_page_10_Picture_201.jpeg)

![](_page_11_Picture_211.jpeg)

**Jarry unsertion of the** 

![](_page_11_Picture_212.jpeg)

![](_page_11_Picture_213.jpeg)

![](_page_12_Picture_214.jpeg)

![](_page_13_Picture_218.jpeg)

animag umbleve sa novnostinoge útalvno jovýv ana volvsbežog oranestiva

and an incredible application under-the points of DXC

# webové služby

![](_page_13_Picture_219.jpeg)

![](_page_14_Picture_152.jpeg)